### Setting up Advising and Office Hours In Canvas calendar

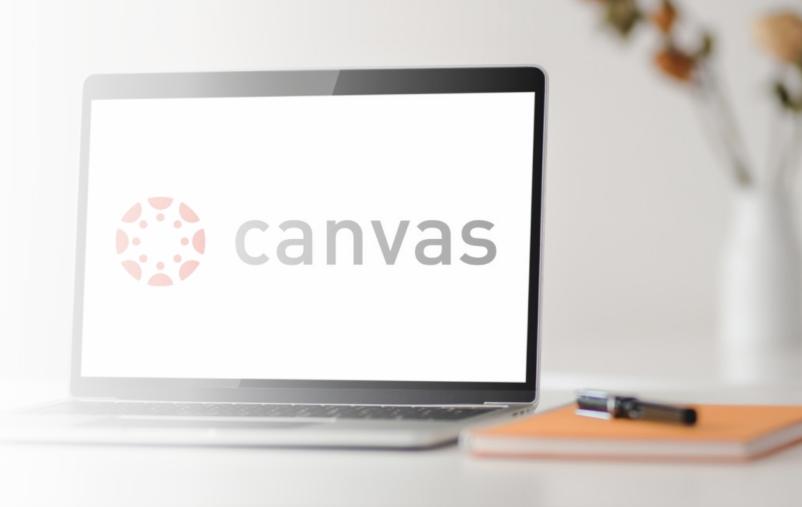

## Log into your Canvas Dashboard and click the calendar.

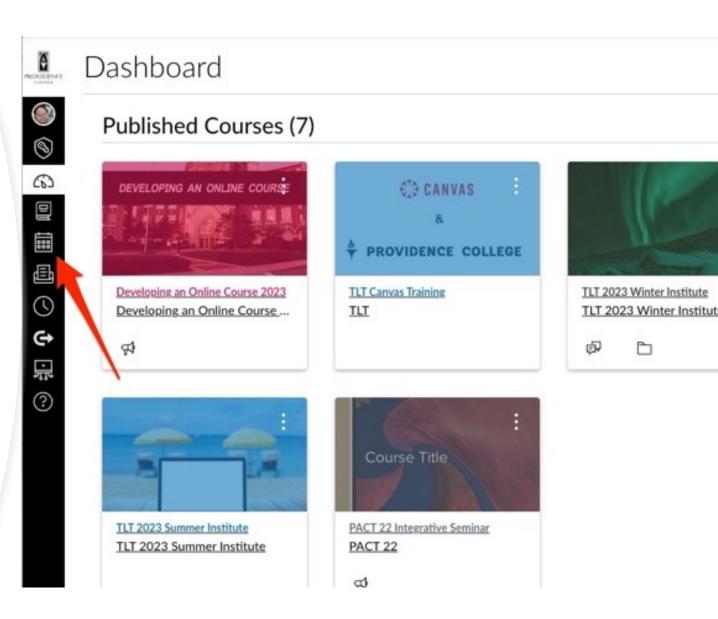

## On the right-side menu, choose the course you want to schedule

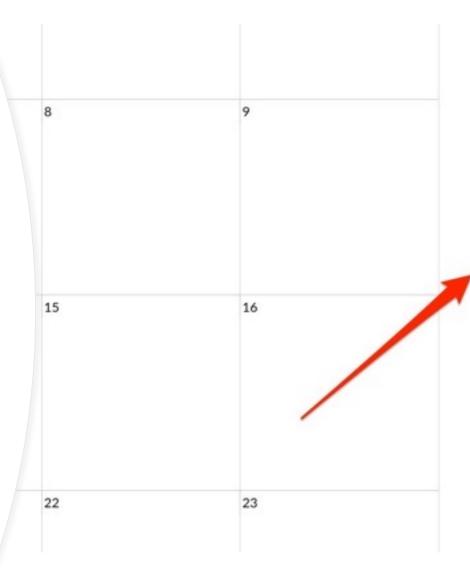

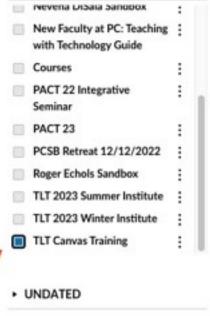

3 Calendar Feed

# Click the + sign at the top of the calendar to add a new appointment or office hours

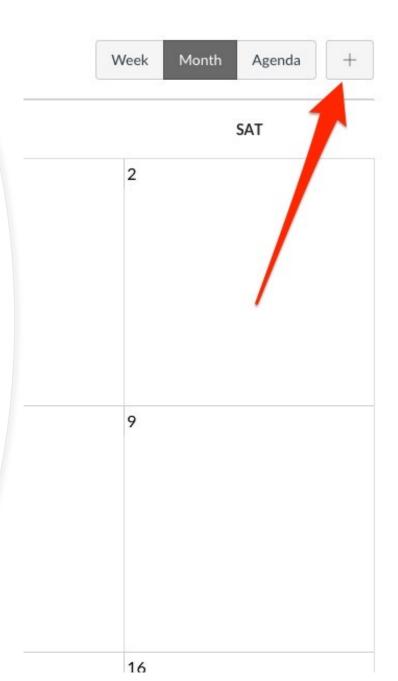

| <  | September 2023 |    |    |    |    |    |
|----|----------------|----|----|----|----|----|
| 27 | 28             | 29 | 30 | 31 | 1  | 2  |
| 3  | 4              | 5  | 6  | 7  | 8  | 9  |
| 10 | 11             | 12 | 13 | 14 | 15 | 16 |
| 17 | 18             | 19 | 20 | 21 | 22 | 23 |
| 24 | 25             | 26 | 27 | 28 | 29 | 30 |

### ▼ CALENDARS

| New Faculty at PC: Teaching with Technology Guide  Courses  PACT 22 Integrative Seminar  PACT 23  PCSB Retreat 12/12/2022  Roger Echols Sandbox  TLT 2023 Summer Institute  TLT 2023 Winter Institute                                                                                                    | Nevena Disala sandbox     | : |
|----------------------------------------------------------------------------------------------------|---------------------------|---|
| PACT 22 Integrative Seminar  PACT 23  PCSB Retreat 12/12/2022  Roger Echols Sandbox  TLT 2023 Summer Institute                                                                                                    |                           | : |
| Seminar  PACT 23  PCSB Retreat 12/12/2022  Roger Echols Sandbox  TLT 2023 Summer Institute                                                                                                    | Courses                   | : |
| PCSB Retreat 12/12/2022 :  Roger Echols Sandbox :  TLT 2023 Summer Institute :                                                                                                    |                           | : |
| Roger Echols Sandbox :  TLT 2023 Summer Institute :                                                                                                    | PACT 23                   | : |
| TLT 2023 Summer Institute                                                                                                    | PCSB Retreat 12/12/2022   | : |
| 10                                                                                                    | Roger Echols Sandbox      | : |
| TLT 2023 Winter Institute                                                                                                    | TLT 2023 Summer Institute | : |
| The state of the state of the s | TLT 2023 Winter Institute | : |
| TLT Canvas Training :                                                                                                    | TLT Canvas Training       | : |

# From the pop out window, choose Appointment Group

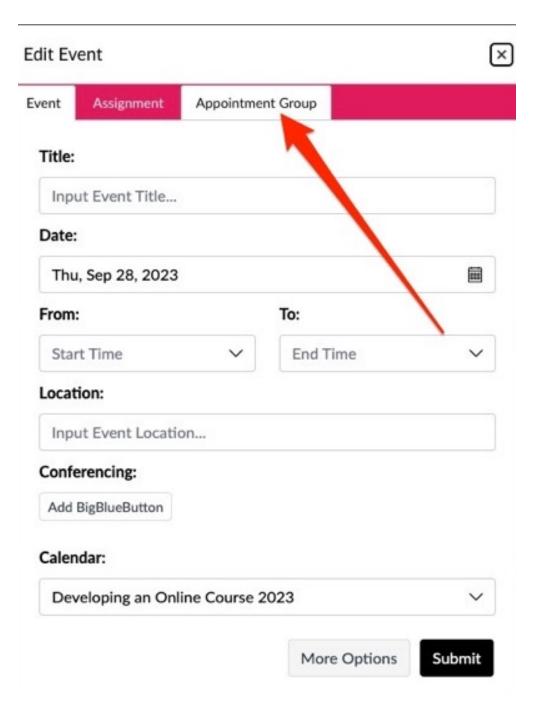

### In this window you will set up the specific details

- > Enter the Name of the student
- Enter the location, physical or virtual
- Select the calendar that you will schedule
- ➤ Add the date, time and duration of each Advising or Office hour
- Divide into equal slots of your preferred time
- > Click Publish when finished
- Choose how many participants can attend per appointment
- > Be sure to click Publish

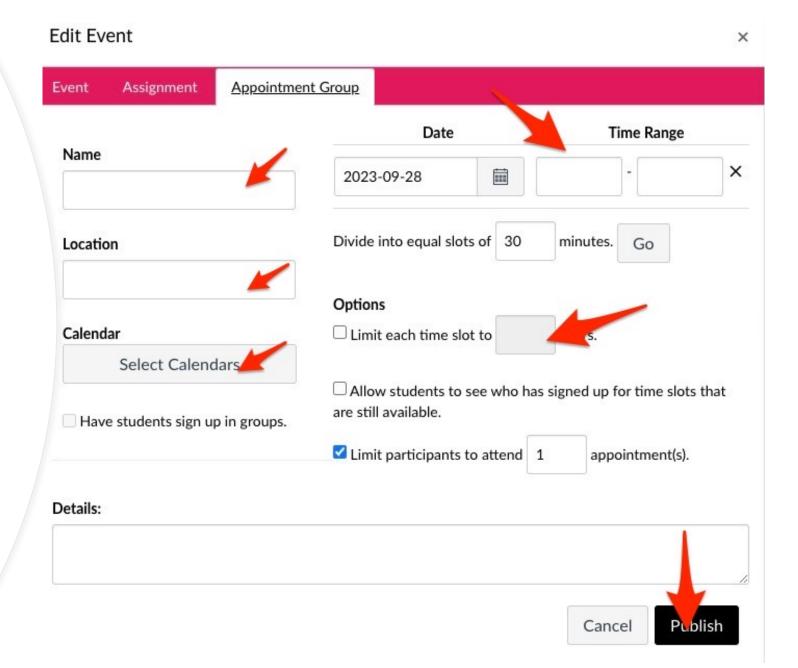

Your new Advising/Office hours will be created and displayed in your Canvas Calendar.

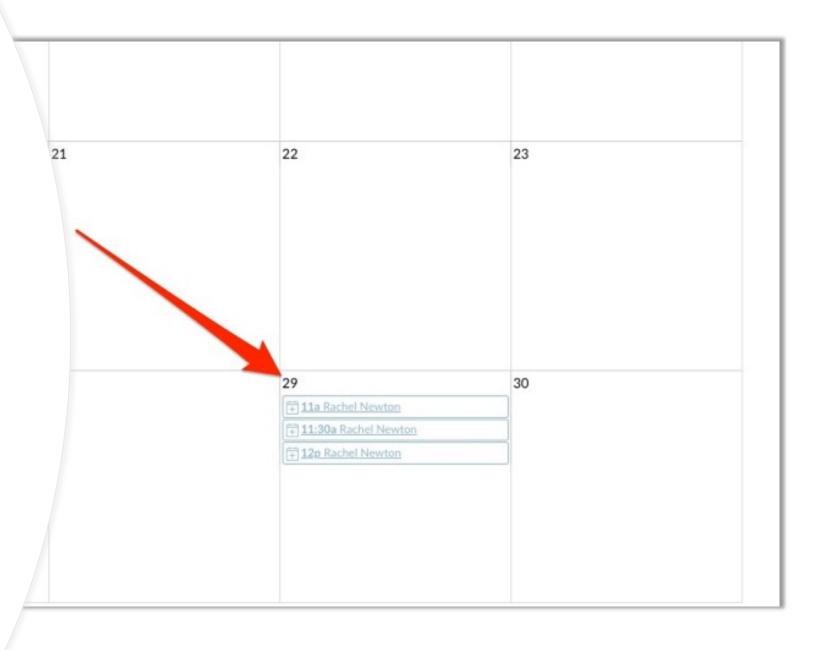

### Setting up Advising and Office Hours In Canvas calendar

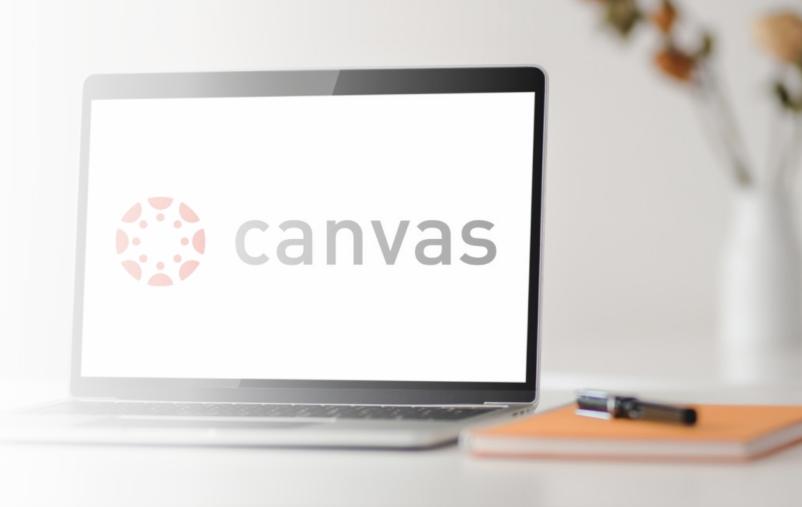